Rev. Latino-Am. Enfermagem 2016;24:e2726 DOI:10.1590/1518-8345.0661.2726 www.eerp.usp.br/rlae

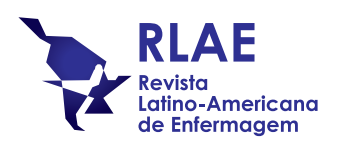

# **Desarrollo del aplicativo TabacoQuest para informatizar la recolección de datos sobre tabaquismo en la enfermería psiquiátrica**

Renata Marques de Oliveira<sup>1</sup> Alexandre Freitas Duarte2 Domingos Alves<sup>3</sup> Antonia Regina Ferreira Furegato4

Objetivo: desarrollar aplicativo móvil para hacer investigación sobre el uso de tabaco entre pacientes psiquiátricos y la población en general. Métodos: investigación aplicada con el desarrollo tecnológico de un aplicativo para recolección de datos en tablet Android. Para su desarrollo, se consideraron tres criterios: seguridad de los datos, beneficios para los participantes y optimización del tiempo de los investigadores. Se realizaron pruebas con 20 participantes ficticios y un test piloto final. Resultados: los datos del aplicativo almacenados en el banco de datos del tablet son exportados para planilla Excel. Recursos: calculadora, cronómetro, funcionamiento off-line, lógica de ramificación, validación de campos y tabulación automática. Conclusión: el aplicativo evita errores humanos y aumenta la calidad de los datos al validarlos durante la entrevista, también permite realizar una tabulación automática y torna las entrevistas menos agotadoras. Su éxito incentivará su uso y el de otros recursos computacionales por parte de los enfermeros, como herramienta de investigación.

Descriptores: Programas Informáticos; Informática Aplicada a la Enfermeira; Salud Mental; Enfermería Psiquiátrica.

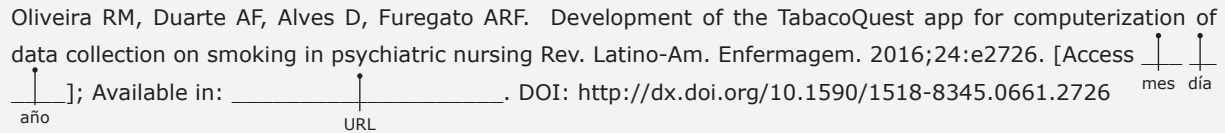

<sup>&</sup>lt;sup>1</sup> Estudiante de Doctorado, Escola de Enfermagem de Ribeirão Preto, Universidade de São Paulo, Centro Colaborador de la OPAS/OMS para el Desarrollo de la Investigación en Enfermería, Ribeirão Preto, SP, Brasil.

<sup>2</sup> Licenciado en Informática Biomédica, Faculdade de Filosofia, Ciências e Letras de Ribeirão Preto, Faculdade de Medicina de Ribeirão Preto, Universidade de São Paulo, Ribeirão Preto, SP, Brasil.

<sup>3</sup> PhD, Profesor Asistente, Faculdade de Medicina de Ribeirão Preto, Universidade de São Paulo, Ribeirão Preto, SP. Brasil.

<sup>4</sup> PhD, Profesor Titular Retirado, Escola de Enfermagem de Ribeirão Preto, Universidade de São Paulo, Centro Colaborador de la OPAS/OMS para el Desarrollo de la Investigación en Enfermería, Ribeirão Preto, SP, Brasil.

# **Introducción**

Las investigaciones sobre la salud mental son esenciales para la planificación del cuidado, para organización de los servicios de salud, para desarrollo de las políticas de salud pública y, consecuentemente, obtener la mejoría de la calidad de vida de los pacientes<sup>(1)</sup>.

Algunos estudios sugieren que los enfermos de trastornos mentales se sienten satisfechos por participar como voluntarios de investigaciones, una vez que creen que pueden ayudar a personas que pasan por experiencias semejantes a las suyas, y obtener beneficios para sí propios (efecto terapéutico al divulgar sus experiencias)<sup>(1-2)</sup>.

Por otro lado, los pacientes psiquiátricos pueden presentar dificultades debido a las alteraciones del estado mental, como anhedonia, desatención, dificultad de memorización, falta de concentración e inquietud, entre otras. Después de la entrevista sobre suicidio, 79 esquizofrénicos relataron sus experiencias como participantes de la investigación. Se quejaron de haber experimentado ansiedad, cansancio, dificultad de memoria, estrés, inquietud y nerviosismo<sup>(1)</sup>.

Para minimizar las incomodidades del entrevistado, se ha utilizado la recolección de datos informatizada (Entrevista Personal Asistida por Computador Móvil -MCAPI), a partir de aplicativos y *softwares,* desarrollados para *smartphones* y *tablets,* con cuestionarios digitales atractivos, dinámicos e interactivos que motivan la participación en el estudio(3-5). Sentirse ansioso durante una entrevista es común en el ser humano. Al transferir su atención para el cuestionario digital, el entrevistado deja de ser el principal centro de enfoque, lo que ayuda a lidiar con la situación. Eso destaca la utilidad de la MCAPI para todos los grupos de la población y su importancia en las diferentes áreas de investigación. Con los pacientes psiquiátricos, sin embargo, la MCAPI tiene especial importancia porque a la ansiedad por la entrevista se suman a las dificultades características de otras alteraciones del estado mental, propias de trastornos mentales. Se piensa que los cuestionarios digitales, por permitir mayor interacción durante la entrevista, puedan estimular a los pacientes psiquiátricos que se sienten desmotivados a participar de las investigaciones y favorecer la calidad de las respuestas por aumentar la atención/concentración y disminuir la ansiedad y el cansancio.

La rápida diseminación de los dispositivos móviles en el mercado ha favorecido la introducción

de esa tecnología en el área de la salud, tanto en las investigaciones como en la asistencia y administración del cuidado. En estudio sueco, con 398 enfermeros y estudiantes de enfermería, se verificó que la mayoría creía que los dispositivos móviles pueden añadir beneficios a las acciones de enfermería, sin perjudicar la calidad del cuidado y aumentando la confianza del paciente en los profesionales<sup>(6)</sup>. Se cree que ese aumento de la confianza pueda ser extendido a los investigadores.

Además de los beneficios para el entrevistado, la recolección de datos informatizada disminuye la posibilidad de que ocurran errores humanos durante el registro de las respuestas, contribuyendo para mejorar la calidad y seguridad de los datos y aumentar la credibilidad científica de los resultados de la investigación(3,7-9).

La MCAPI ha sido introducida en las investigaciones epidemiológicas. El Instituto Brasileño de Geografía y Estadística (IBGE) fue premiado por la Organización de las Naciones Unidas para la Educación, la Ciencia y la Cultura (UNESCO) por el primer censo poblacional informatizado que garantizó la calidad de los datos, además de obtener ventajas económicas y ambientales.

El uso de tabaco por pacientes psiquiátricos es un tema que está siendo destacado en las investigaciones científicas, por retratar un grave problema de salud pública. En cuanto la prevalencia de fumantes en la población mundial es de cerca de 20%, en algunos grupos de pacientes psiquiátricos, especialmente entre los esquizofrénicos, puede alcanzar casi 85%(10). Eso instiga a los investigadores a investigar el asunto, con la posibilidad de levantar diversas variables.

Delante de la necesidad de entrevistar a pacientes psiquiátricos y a la población en general, para un estudio epidemiológico transversal sobre tabaquismo, con un número expresivo de variables, se consideró la posibilidad de informatizar los cuestionarios, teniendo en vista los beneficios para los participantes de la investigación y para la calidad de los datos.

A pesar de que no se encontraron estudios sobre el desarrollo de ese tipo de aplicativo para recolección de datos (uso de tabaco entre pacientes psiquiátricos), se cree que el mismo es relevante por ser más dinámico, atractivo e interactivo que las investigaciones en papel.

Este estudio tuvo por objetivo desarrollar un aplicativo móvil para investigar el uso de tabaco entre pacientes psiquiátricos y la población en general.

# **Métodos**

Se trata de una investigación aplicada con el desarrollo tecnológico de un aplicativo para recolección informatizada de datos, en dispositivo móvil. La investigación aplicada se caracteriza por su utilidad práctica, una vez que se destina a la creación de recursos que pueden ayudar a solucionar problemas ya identificados. El aplicativo fue desarrollado para la tesis de doctorado "Prevalencia y perfil del tabaquismo entre enfermos de trastornos mentales y la población en general", del Programa de Postgraduación en Enfermería Psiquiátrica de la Escuela de Enfermería de Ribeirao Preto, Universidad de Sao Paulo.

La propuesta en este estudio sobre tabaquismo, aprobado por Comité de Ética (Escuela de Enfermería de Ribeirao Preto - EERP – 603/873-0, CAAE 21101113.3.3001.5413), fue la realización de entrevistas con 378 participantes, atendidos en tres servicios de salud de una ciudad del interior del estado de Sao Paulo: 1) ambulatorio de salud mental (n=126), 2) hospital psiquiátrico (n=126) y 3) unidad básica de salud (n=126). Se aplicaron nueve cuestionarios relacionados al tema del estudio: 1) Cuestionario de identificación de las personas que frecuentan los servicios de salud mental y de atención básica (elaborado especialmente para el estudio), 2) Criterio Clasificación Económica Brasil – CCEB-2014, 3) Escala de monitorización de riesgo de suicidio, 4) Escala Breve de Evaluación Psiquiátrica – BPRS-A, 5) Inventario de ansiedad-indicio – IDATE, 6) Identificación del uso de tabaco (preguntas seleccionadas de la Investigación Especial de Tabaquismo "PETab", protocolo estandarizado de la Organización Mundial de la Salud), 7) Test de Dependencia de la Nicotina de Fagerström-FTDN(11), 8) Ladder Scale(12) y 9) Escala de Razones para Fumar Modificada-ERPFM(13).

El aplicativo fue desarrollado en asociación con el grupo de investigación del Laboratorio de Inteligencia de la Salud, constituido por docentes y alumnos del curso de Informática Biomédica Interunidades, de la Facultad de Medicina de Ribeirao Preto (FMRP-USP) y de la Facultad de Filosofía Ciencias y Letras de Ribeirao Preto (FFCLRP-USP).

Entre noviembre y diciembre de 2013, se realizaron reuniones de planificación entre los enfermeros investigadores y los expertos de la computación. En esa etapa, fueron definidas las características del aplicativo y los recursos que serían inseridos, considerándose tres criterios: 1) seguridad de los datos, 2) beneficios para los pacientes (aumento de la motivación y de la atención durante las entrevistas) y 3) facilidad y optimización del tiempo de los investigadores en la aplicación de los cuestionarios.

Se optó por el desarrollo de un aplicativo para dispositivo móvil, denominado *TabacoQuest*, utilizando el sistema operacional Android por ser ésta una plataforma amplia distribuida gratuitamente por el Google, además de la vasta experiencia de los expertos de la computación en desarrollar aplicativos con ese sistema.

Considerando la extensión y la complejidad de los cuestionarios, se definió que las respuestas serían señaladas en el dispositivo móvil por el entrevistador, sin embargo, los participantes acompañarían el llenado. Para que los participantes acompañasen la lectura de las preguntas y sus alternativas de respuestas, fue escogido un dispositivo con pantalla grande, con buena resolución, conteniendo características de alta calidad y que tuviese batería de larga duración. Se utilizó el *tablet Samsung Galaxy Note®*, con pantalla de 10.1 pulgadas, Quad Core 1.4 Ghz, sistema operacional Android 4.0, batería de 7000 mAh y memoria interna de 16 GB.

En la etapa de planificación, se definió que el *TabacoQuest* tendría tres funciones integradas: 1) recolección de datos, 2) almacenamiento local en el banco de datos nativo del dispositivo y 3) exportación de los datos para visualización y análisis (generación automática del banco de datos). Para esto, se previó la necesidad de un computador y de un cabo USB para que los datos pudiesen ser transferidos para el computador y visualizados en una planilla Excel*.* Para la creación del banco de datos y planilla Excel, los expertos de la computación siguieron un diccionario de variables desarrollado bajo orientación de un estadístico.

En enero de 2014, fue presentada la primera versión del *TabacoQuest* con las funciones de recolección y de generación del banco de datos integrados. Con la finalidad de comprobar la exactitud de las respuestas señaladas en el *tablet* y las respuestas transferidas para el banco de datos, fueron creados 20 participantes ficticios para ejecución de pruebas.

Entre enero y febrero de 2014, las respuestas de los participantes ficticios, llenadas inicialmente en los cuestionarios impresos, fueron registradas diversas veces en el aplicativo. Después de transferidas para la planilla Excel, los investigadores verificaron si las respuestas del banco de datos eran las mismas del papel. Para cada error identificado, los expertos de la computación realizaban las correcciones necesarias de implementación en el aplicativo y presentaban una nueva versión corregida. Con el banco de datos "limpio", las respuestas de los 20 pacientes ficticios eran registradas nuevamente, dándose secuencia

a la verificación de la exactitud de los datos. Esos procedimientos fueron repetidos diversas veces hasta que todos los errores pudiesen ser identificados y corregidos (Figura 1).

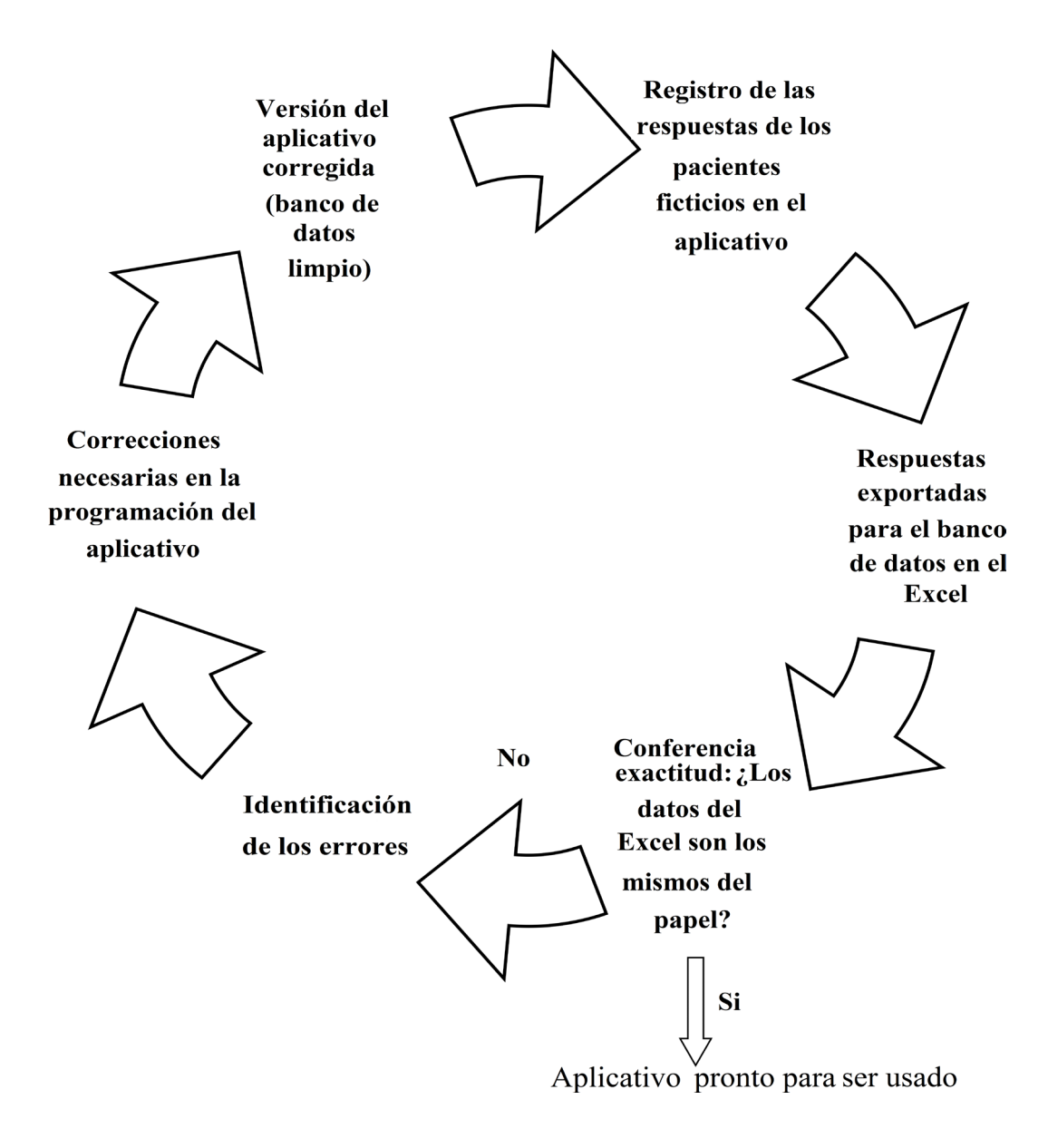

Figura 1 - Proceso de pruebas del TabacoQuest para recolección de datos en investigaciones sobre salud mental

Después de la corrección de los errores de programación, en marzo de 2014, fueron discutidas las mejores estrategias para mejorar el *design* del *TabacoQuest*, con la finalidad de tornarlo más atractivo y amigable. En abril de 2014, la versión final del aplicativo fue comprobada con un test piloto con seis participantes, dos del ambulatorio de salud mental, dos del hospital psiquiátrico y dos de la unidad básica de salud. Después de la evaluación de su seguridad por las investigadoras y por los expertos de la computación, el aplicativo fue liberado para la recolección de los datos.

## **Resultados**

Los resultados se presentan en tres tópicos: a) presentación del aplicativo, b) principales recursos, finalidades y ventajas y c) limitaciones del aplicativo.

## **Presentación del aplicativo**

Objetivando tornar el aplicativo atractivo para los participantes de la investigación, diferentes opciones de interfaz fueron propuestas. Se eliminó la posibilidad de un fondo de color claro debido al mayor consumo de la batería. Se optó por la interfaz que mejor realzaba el texto (fondo azul escuro), la que además era atractiva (Figura 2). Se utilizó la fuente *Arial Rounded MT Bold*, color amarilla, para las preguntas y palabras que requerían destaque y color blanco con efecto sombreado para las respuestas. En la Figura 2, se presentan algunas pantallas del *TabacoQuest (screenshots)*.

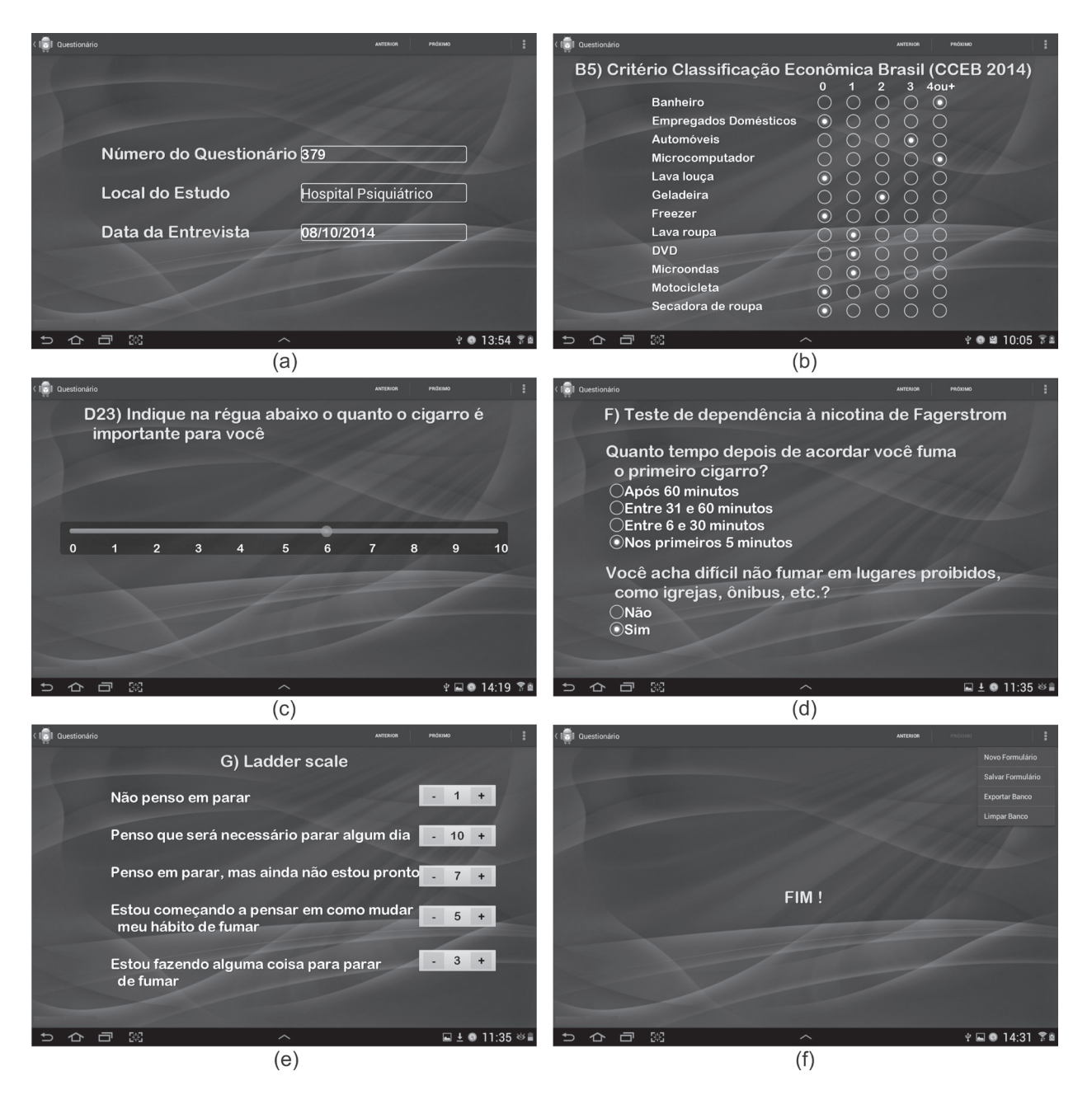

Figura 2 - Telas (screenshots) del TabacoQuest: a) Registro automático del número del cuestionario y de la fecha de la entrevista, b) Criterio Económico Brasil, c), d) y e) Interacción: registro de respuestas con toque en la pantalla, y f) Indicación de final de la entrevista

La pantalla inicial del aplicativo posee una funcionalidad que registra automáticamente el número del cuestionario y la fecha de la entrevista (Figura 2a). En esa pantalla, el enfermero/investigador debe inserir el local del estudio y seleccionar el botón "próximo" para ser dirigido para la pantalla siguiente.

Fue idealizada y construida una interfaz amigable, sin exceso de informaciones visuales o necesidad de

diversos comandos (toques) en una única pantalla (Figura 2). Las respuestas eran todas llenadas por el enfermero, sin embargo, para promover la interacción con el entrevistado, en algunos momentos, éste sería incentivado, con la supervisión del entrevistador, a registrar su propia respuesta tocando en la pantalla del *tablet* (Figura 2c y 2e). Los elementos gráficos eran

atractivos y permitían la interacción, proporcionando mejor atención y motivación de los participantes.

En la última pantalla del aplicativo, aparece un mensaje indicando que la entrevista fue finalizada (Figura 2f). El enfermero selecciona en el menú la opción "salvar formulario" para que las respuestas sean almacenadas en el banco de datos nativo del *tablet*. Para iniciar una nueva entrevista, se selecciona "nuevo formulario". Para visualización de los datos, se selecciona la opción "exportar banco" y todos los datos almacenados en el *tablet* son exportados para una planilla Excel. Se realiza la conexión, vía cable USB, al computador y se recupera el archivo en formato Excel, conteniendo los datos.

#### **Principales recursos, finalidades y ventajas**

En la Figura 3, se presentan algunas pantallas del *TabacoQuest* que ejemplifican los recursos inseridos. Con la finalidad de evitar respuestas en blanco, fue inserido el recurso *validación de campos* (Figura 3a y 3c). El aplicativo no permite que la entrevista prosiga si alguna variable no es respondida, garantizando la consistencia e integridad de los datos que serán almacenados. Una señal de alerta de color rojo aparece, indicando la necesidad de seleccionar una alternativa.

Las preguntas se presentan en el aplicativo de acuerdo con la *lógica de ramificación*. De ese modo, las preguntas que no se aplican a un determinado participante son llenadas automáticamente o, en algunos casos, omitidas. La Figura 3b ejemplifica que, en el caso de ser señalado que el participante no tiene hijos, la pregunta siguiente (número de hijos) es registrada automáticamente con cero. Lo mismo ocurre con la variable "religión autoreferida". Si se señala que el participante no tiene religión, la variable "práctica religiosa" es registrada, automáticamente, como "no se aplica".

Inicialmente, se planificó que la *lógica de ramificación* sería aplicada en todos los cuestionarios. Al analizar los criterios para inserción de los recursos, se admitió que, a pesar de que la *lógica de ramificación* pudiese beneficiar a los participantes (entrevistas menos

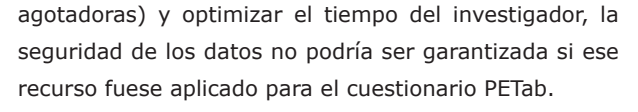

Como el PETab es un cuestionario complejo que presenta condiciones para todas las respuestas (ejemplo, si respondió "diariamente" para la pregunta D1, pase para la pregunta D4; si respondió "menos que diariamente" para la pregunta D1, pase para la pregunta D2; si respondió "nunca fumó" para la pregunta D1, pase para la pregunta D3). Se consideró que no sería seguro el direccionamiento automático para las preguntas siguientes, y que sería, entonces, conducida manualmente por el enfermero/investigador. Con la finalidad de orientarlo durante las entrevistas, fueron inseridas instrucciones al frente de cada respuesta del PETab, también atajos en la parte superior de la pantalla del aplicativo (Figura 3c). Con eso, si el enfermero señala "diariamente" para la pregunta D1, existe la instrucción de que la próxima pregunta que debe ser respondida es la D4. El enfermero/investigador clica en el atajo "D4" en la parte superior y es dirigido para la pantalla de esa pregunta. En ese caso, las preguntas no respondidas (D2 y D3) son registradas automáticamente como "no se aplica" en el banco de datos.

En la Figura 3d es ilustrado el recurso *calculadora*. Por ejemplo, en la pregunta D22 interesa saber cuánto la persona compromete de su renta en la compra de tabaco. Con base en el valor de la renta mensual, inserido en la pregunta D22, así como en la cuantía que es gastada por mes en la compra de tabaco (inserido en la pregunta D21), el aplicativo realiza automáticamente el cálculo del comprometimiento del presupuesto, registrándolo en el banco de datos.

En las Figuras 3e y 3f, hay ejemplos de conversión de unidades de medidas. Las respuestas para las preguntas D14 y D19 deben ser registradas en el banco de datos en "días". Sin embargo, el enfermero/investigador tiene la opción de inserir en el aplicativo la respuesta tal como el participante responde. Se respondió en meses, se insiere la cuantidad de meses en la caja de texto con la orientación "meses". En el banco de datos, la respuesta aparecerá como "días".

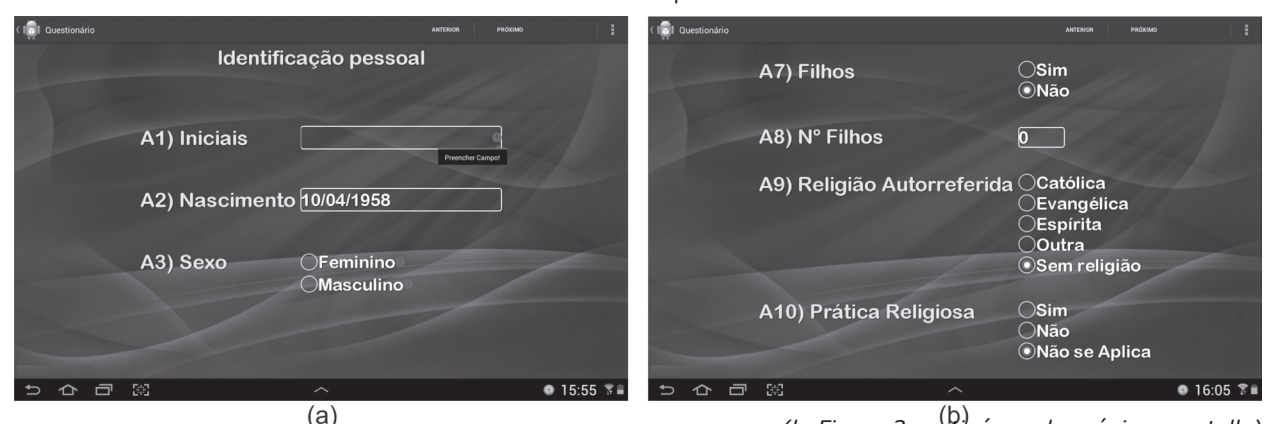

*(la Figura 3 continúa en la próxima pantalla)*

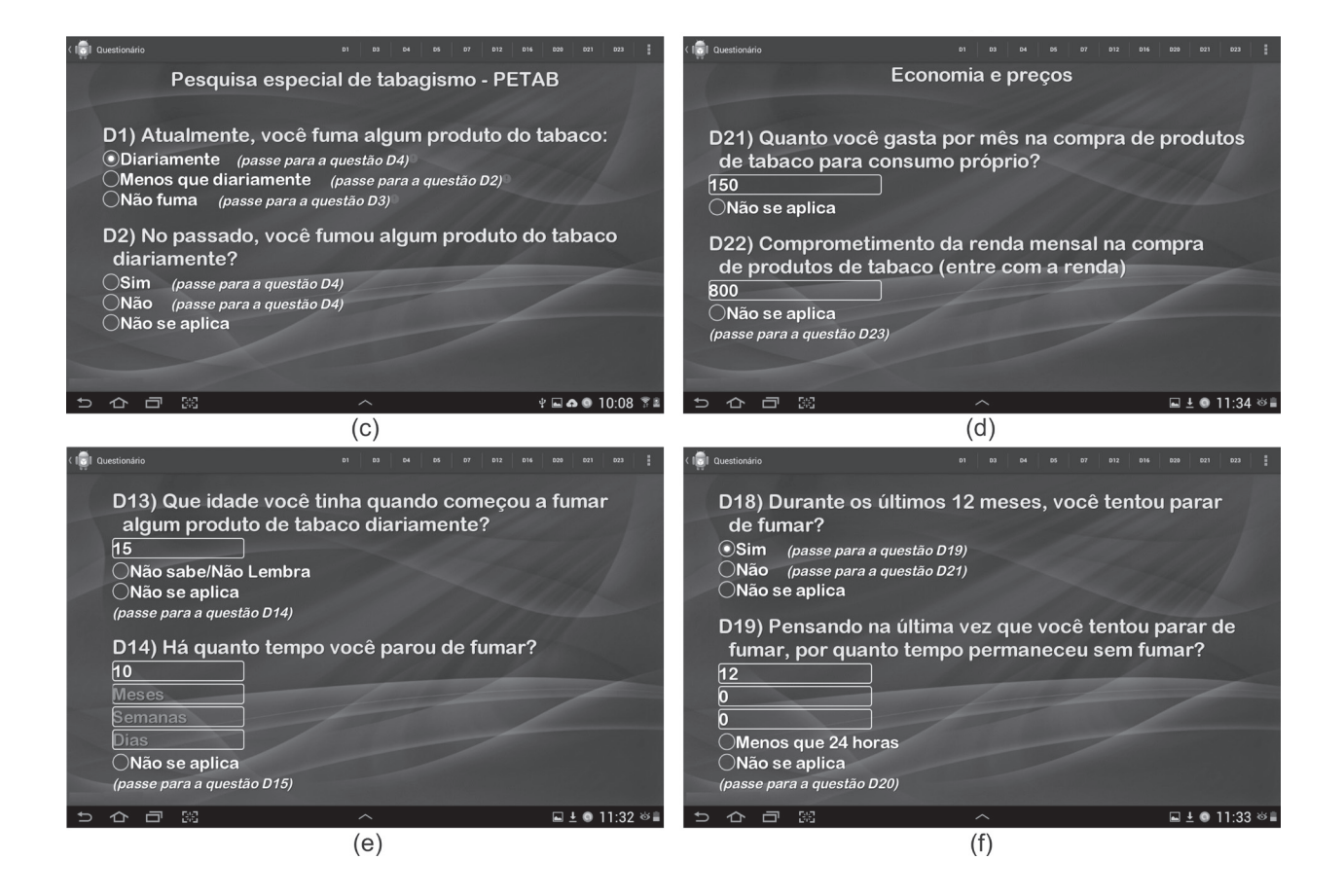

Figura 3 – Telas (screenshots) con ejemplos inseridos en el TabacoQuest: a) y c) – pantallas para validación de campos; b) – lógica de ramificación: respuesta automática de la pregunta A8; d) – recurso de calculadora: la relación entre D21 y D22 es lanzada directamente en el banco; e) y f) – conversión de unidades

Finalidades y ventajas de los recursos inseridos en el *TabacoQuest* con el intuito de facilitar y optimizar el tiempo de las entrevistas, y aumentar la validad de las respuestas y el interés de los entrevistados:

- Calculadora - convierte unidades de medida. Si la variable "hace cuanto tiempo paró de fumar" es registrada en el banco de datos en años, meses o semanas, la calculadora hace la conversión automática para días. Además de eso, suma la puntuación final obtenida en las escalas. Evita errores de cálculo, aumentando la precisión de las respuestas;

- Cronómetro – mide el tiempo de duración de la entrevista;

- Funcionamiento independiente de internet (*off-line*) previene la interrupción de las entrevistas, en caso de pérdida de la conexión con la internet. Evita pérdida de participantes;

- Interfaz amigable con elementos gráficos interactivos - aumenta el interés y la atención, proporcionado interacción diferenciada con los entrevistados. Torna la entrevista menos agotadora;

- Lógica de ramificación - muestra apenas preguntas que se aplican al entrevistado, de acuerdo con las respuestas anteriores. Se es registrado que la persona no es fumante, las variables específicas para los fumantes son ocultadas. Las preguntas que serían señaladas como "no se aplica" no son preguntadas, tornando la entrevista más rápida y menos agotadora. Evita sesgos, aumentando la precisión de las respuestas;

- Validación de campos - no permite el proseguimiento de la entrevista si alguna pregunta no es respondida, eliminando la posibilidad de respuestas en blanco. No permite la selección de más de una respuesta para preguntas de respuesta única, lo que anularía la pregunta. Garantiza la consistencia e integridad de los datos almacenados; y

- Tabulación automática - transfiere las respuestas automáticamente para la planilla Excel. Evita errores de digitación y economiza tiempo del investigador.

Durante la etapa de pruebas, fueron identificadas diferencias en algunos cálculos realizados por los investigadores en los formularios impresos de los pacientes ficticios, y las respuestas fueron registradas en el banco de datos. Se constató que los errores de

cálculos habían sido cometidos por los investigadores, habiendo el aplicativo registrado el número correcto, mostrando la precisión de sus respuestas y el potencial para prevenir errores humanos.

Además de las ventajas ya mencionadas, se verificó una pequeña diferencia en el costo que los investigadores tendrían con la impresión de los cuestionarios y el costo del *tablet*.

#### **Limitaciones del aplicativo**

La principal limitación del aplicativo se refiere a su funcionamiento unidireccional. Cuando se inicia una nueva entrevista, las respuestas de la anterior no pueden ser recuperadas (visualizadas) en la pantalla del aplicativo. Caso exista la necesidad de alterar alguna información, después de que la entrevista fue salvada, el investigador debe realizarla manualmente en la planilla Excel. Cuando una entrevista es interrumpida, el investigador no tiene la opción de retomarla en otro momento, en caso de haber iniciado un nuevo formulario. Cuando la entrevista es interrumpida por un instante, si el investigador mantiene el formulario abierto puede retomarlo, sin embargo, no existe la opción de pausar el cronómetro. En esos casos, es necesario que se registre, aparte, el tiempo de interrupción y, posteriormente, ajustar el tiempo total en el banco de datos del Excel.

# **Discusión**

Cuando se pensó en la posibilidad de realizar una recolección de datos informatizada para la investigación sobre tabaquismo, fue realizada una búsqueda de herramientas disponibles. A pesar de que diversas opciones fueron encontradas, la mayoría requería conexión con la internet en el momento de la entrevista, y se tenía que pagar por el uso o no se comprendían los recursos necesarios para atender a la complejidad de algunos cuestionarios utilizados en la investigación. Por tanto, se decidió por desarrollar un aplicativo.

Para su desarrollo, fueron considerados tres criterios: 1) seguridad de los datos, 2) beneficios para los participantes (aumento de la motivación y de la atención) y 3) facilidad y optimización del tiempo de los investigadores en la aplicación de los cuestionarios. Estas tres condiciones fueron atendidas a partir de la asociación entre profesionales del área de la salud y profesionales de las ciencias exactas, lo que permitió que los enfermeros contribuyesen con sus experiencias de investigación de campo, priorizando lo que podría favorecer a los pacientes psiquiátricos y optimizar el tiempo de la investigación, por otro lado, los expertos de la computación con el conocimiento de programación, garantizaron la inserción de recursos seguros que no comprometían la calidad de los datos.

Se destaca que, a pesar de que los cuestionarios digitales deben ser llenados por el entrevistador, se optó por un dispositivo móvil con pantalla de 10 pulgadas para favorecer la interacción con los participantes de la investigación. Además de eso, cuando el sujeto mostraba interés, éste era incentivado a señalar algunas de sus respuestas en la pantalla del dispositivo, con la supervisión del entrevistador.

A lo largo de la recolección de los datos con el *TabacoQuest*, algunos pacientes se aproximaron de la entrevistadora, movidos por el interés de saber lo que ella hacía en el servicio con el *tablet* y el contenido del aplicativo. Varias personas se ofrecieron y hasta insistieron en participar de la investigación. Con eso, se entiende que el uso de dispositivo móvil en la recolección de datos puede tornar las personas más accesibles y motivadas a participar de la investigación, facilitando el primer contacto con los investigadores<sup>(4)</sup>.

Algunos estudios realizados en los Estados Unidos (n=49), en la India (n=95) y en Fiji (n=120) muestran que los participantes, inclusive aquellos con edad más avanzada, prefieren responder cuestionarios informatizados en lugar de cuestionarios impresos. Para ellos, las investigaciones en papel requieren más tiempo, además de no ser dinámicas<sup>(3,8,14)</sup>.

Un estudio sueco evidenció una de las principales preocupaciones en relación al uso de dispositivos móviles en la área de la salud, que sería la de perjudicar la interacción profesional/paciente<sup>(6)</sup>. Semejante a lo que ocurrió con el uso del *TabacoQuest*, al relatar su experiencia con el uso de Palm OS, para recolección de datos informatizada, un investigador contó que el uso del dispositivo móvil favoreció la interacción con el paciente y posibilitó mayor contacto visual que las entrevistas realizadas en papel<sup>(4)</sup>. El favorecimiento del contacto visual también fue relatado en un estudio chino<sup>(15)</sup>.

Además de facilitar el contacto visual entre entrevistador/entrevistado y aumentar el interés de las personas en participar de la investigación, la recolección de datos informatizada tiene otras ventajas, dependiendo de los recursos que fuesen inseridos en el aplicativo: 1) los datos son validados en el momento de la entrevista (se elimina la posibilidad de respuestas en blanco o la selección equivocada de más de una respuesta), 2) no es necesario tabular manualmente los datos, disminuyendo los potenciales errores humanos, 3) cuestionarios grandes se tornan menos agotadores (a cada participante se presenta apenas las preguntas que se aplican a él) y 4) el análisis de los datos puede ser iniciado inmediatamente después de completar el número de participantes, ya que no es necesario tabularlos(3,8).

Un estudio realizado en Fiji, Oceanía, comparó entrevistas registradas en papel y en dispositivo móvil PDA (*Personal Digital Assistant*). Seis personas fueron entrenadas para entrevistar 120 personas. Cada persona era entrevistada dos veces, de forma aleatoria, una con papel y la otra con el PDA. Al evaluar la calidad de los datos, se verificó que 20,8% de los cuestionarios impresos contenían algún tipo de error, en cuanto ningún cuestionario  $information$ informatizado presentó errores<sup> $(14)$ </sup>. En una revisión sistemática de la literatura científica sobre la comparación entre recolección de datos en papel y en dispositivos móviles se identificó mayor exactitud de los datos recolectados en dispositivos móviles en relación al papel(16).

Delante de la tendencia actual del uso de dispositivos móviles para la recolección de datos de las investigaciones científicas, es importante que los enfermeros tengan conocimientos de informática, de modo que puedan participar activamente de la planificación y elaboración de herramientas tecnológicas para la conducción de sus investigaciones, así como para la asistencia y administración del cuidado. En Brasil, la enseñanza introductoria de informática está prevista en las Directrices Curriculares Nacionales del Curso de Graduación en Enfermería<sup>(17)</sup>.

El presente artículo es una contribución importante para los enfermeros y demás para los investigadores, al presentar todos los pasos de la planificación del aplicativo, de las pruebas de su exactitud y de la versión final del *TabacoQuest*, con justificación de la elección de cada recurso inserido. El presente artículo puede orientar a los investigadores de las diferentes áreas de investigación que desean, por la primera vez, desarrollar aplicativos; además el estudio induce a reflexionar sobre la importancia de ese recurso digital en las investigaciones con pacientes psiquiátricos.

A pesar de que las limitaciones del *TabacoQuest* no perjudicaron la investigación, se espera desarrollar alternativas para corregirlas. Estudios futuros podrán comparar la aplicación de los cuestionarios en papel y en el *tablet*, de modo a evaluar la aceptación del aplicativo por los participantes.

#### **Conclusiones**

El *TabacoQuest* fue desarrollado con éxito, habiendo demostrado, como principales potenciales: el estimular la participación de los enfermos de trastornos mentales y de la población en general en la investigación (despertó curiosidad en los pacientes que se encontraban en los servicios en los períodos de la recolección de datos); la conducción de entrevistas menos agotadoras (la interfaz amigable del aplicativo favoreció una mayor interacción con el entrevistado y su participación en el llenado de algunas respuestas); el vínculo entre entrevistador/entrevistado con favorecimiento de la confianza y sinceridad en las respuestas (favorecimiento de mayor contacto visual); y, la prevención de errores humanos con aumento de la consistencia e integridad de los datos registrados (validación de los datos en el momento de la entrevista, tabulación automática).

La asociación entre enfermeros y expertos de la computación en el desarrollo del *TabacoQuest* fue esencial para el alcance del equilibrio entre seguridad del aplicativo, la garantía de beneficios para los participantes y la optimización del tiempo de los investigadores. El éxito de este aplicativo como herramienta de investigación podrá incentivar el uso del mismo y de otros recursos computacionales por los enfermeros como una herramienta de investigación.

#### **Referencias**

1. Taylor PJ, Awenat Y, Gooding P, Johnson J, Pratt D, Wood A, et al. The subjective experience of participation in schizophrenia research: a practical and ethical issue. J Nerv Ment Dis. 2010;198(5):343-8.

2. Jorm AF, Kelly CM, Morgan AJ. Participant distress in psychiatric research: a systematic review. Psychol Med. 2007;37(7):917-26.

3. Fanning J, Mcauley E. A comparison of tablet computer and paper-based questionnaires in healthy aging research. JMIR Res Protoc. 2014;3(3):1-10.

4. Gravlee CC. Mobile computer-assisted personal interviewing with handheld computers: the Entryware System 3.0. Field Methods. 2002;14(3):322-36.

5. Velsen LV, Beaujean DJMA, Gemert-Pijnen JWWC. Why mobile health app overload drive us crazy, and how to restore the sanity. BMC Med Inform Decis Mak. 2013;13(23):2-5.

6. Johansson P, Petersson G, Saveman BI, Nilsson G. Using advanced mobile devices in nursing-practice – the views of nurses and nursing students. Health Inform J. 2014;20(3):220-31.

7. Aktas A, Hullihen B, Shrotriya, S, Thomas S, Walsh D, Estfan B. Connected health: cancer symptom and quality-of-life assessment using a tablet computer: a pilot study. Am J Hosp Palliat Care. 2015;32(2):189-97. 8. Giduthuri JG, Marie N, Joseph S, Kudale A, Schaetti C, Sundaram N, et al. Developing and validating a tablet version of an illness explanatory model interview for a public health survey in Pune, India. PLoS One. 2014;9(9):1-8.

9. Shirima K, Mukasa O, Schellenberg JA, Manzi F, John D, Mushi A, et al. The use of personal digital assistants for data entry at the point of collection in a large household survey in southern Tanzania. Emerg Themes Epidemiol. 2007;4(5):1-8.

10. Eriksen M, Mackay J, Ross H. The Tobacco Atlas. 2015 [Acesso 10 ago 2015]. Disponível: http://3pk43x313ggr4cy0lh3tctjh.wpengine.netdnacdn.com/wp-content/uploads/2015/03/TA5\_2015\_ WEB.pdf

11. Carmo JT, Andrés-Pueyo AA. Adaptation into portuguese for the Fagerstrom test for nicotine dependence (FTND) to evaluate the dependence and tolerance for nicotine in brazilian smokers. Rev Bras Med. 2002;59(1/2):73-80.

12. Terra MB, Silveira DX, Moreira TC, Ferigolo M, Mazoni C, Arena FX, et al. Convergent validation study of the contemplation Ladder for application via telephone in tobacco users. J Bras Psiquiatr. 2009;58(3):143-9.

13. Souza EST, Crippa JAS, Pasian SR, Martinez JAB. Escala razões para fumar modificada: tradução e adaptação cultural para o português para uso no Brasil e avaliação de confiabilidade teste-reteste. J Bras Pneumol. 2009;35(7):683-9.

14. Yu P, De Courten M, Pan E, Galea G, Pryor J. Development and evaluation of a PDA-based method for public health surveillance data collection in developing countries. Int J Med Inform. 2009;78(8):532-42.

15. Wan X, Raymond HF, Wen T, Ding D, Wang Q, Shin SS, et al. Acceptability and adoption of handheld computer data collection for public health research in China: a case study. BMC Med Inform Decis Mak. 2013;13(68):1-7.

16. Lane SJ, Heddle NM, Arnold E, Walker I. A review of randomized controlled trials comparing the effectiveness of hand held computers with paper methods for data collection. BMC Med Inform Decis Mak. 2006;6(23):1- 10.

17. Resolução CNE/CES no 3 de 7 novembro 2001 (BR). Institui Diretrizes Curriculares Nacionais do Curso de Graduação em Enfermagem. Diário Oficial da União, Brasília, DF, 3 outubro 2001. Seção 1E p. 131.

> Recibido: 28.01.2015 Aceptado: 31.10.2015

Universidade de São Paulo. Escola de Enfermagem de Ribeirão Preto Departamento de Enfermagem Psiquiátrica e Ciências Humanas Av. Bandeirantes, 3900 Bairro: Monte Alegre CEP: 14040-902, Ribeirão Preto, SP, Brasil E-mail: furegato@eerp.usp.br

**Copyright © 2016 Revista Latino-Americana de Enfermagem** Este es un artículo de acceso abierto distribuido bajo los términos de la Licencia Creative Commons CC BY.

Correspondencia:

Antonia Regina Ferreira Furegato

Esta licencia permite a otros distribuir, mezclar, ajustar y construir a partir de su obra, incluso con fines comerciales, siempre que le sea reconocida la autoría de la creación original. Esta es la licencia más servicial de las ofrecidas. Recomendada para una máxima difusión y utilización de los materiales sujetos a la licencia.